## **MCU**

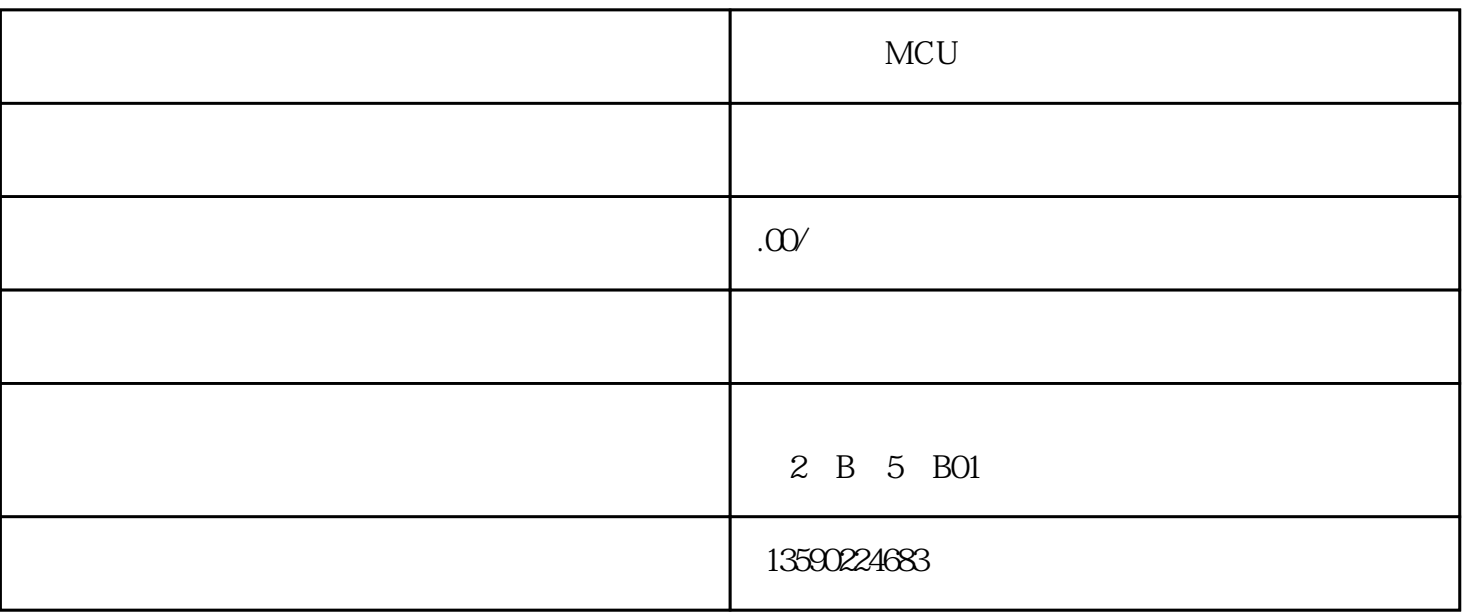

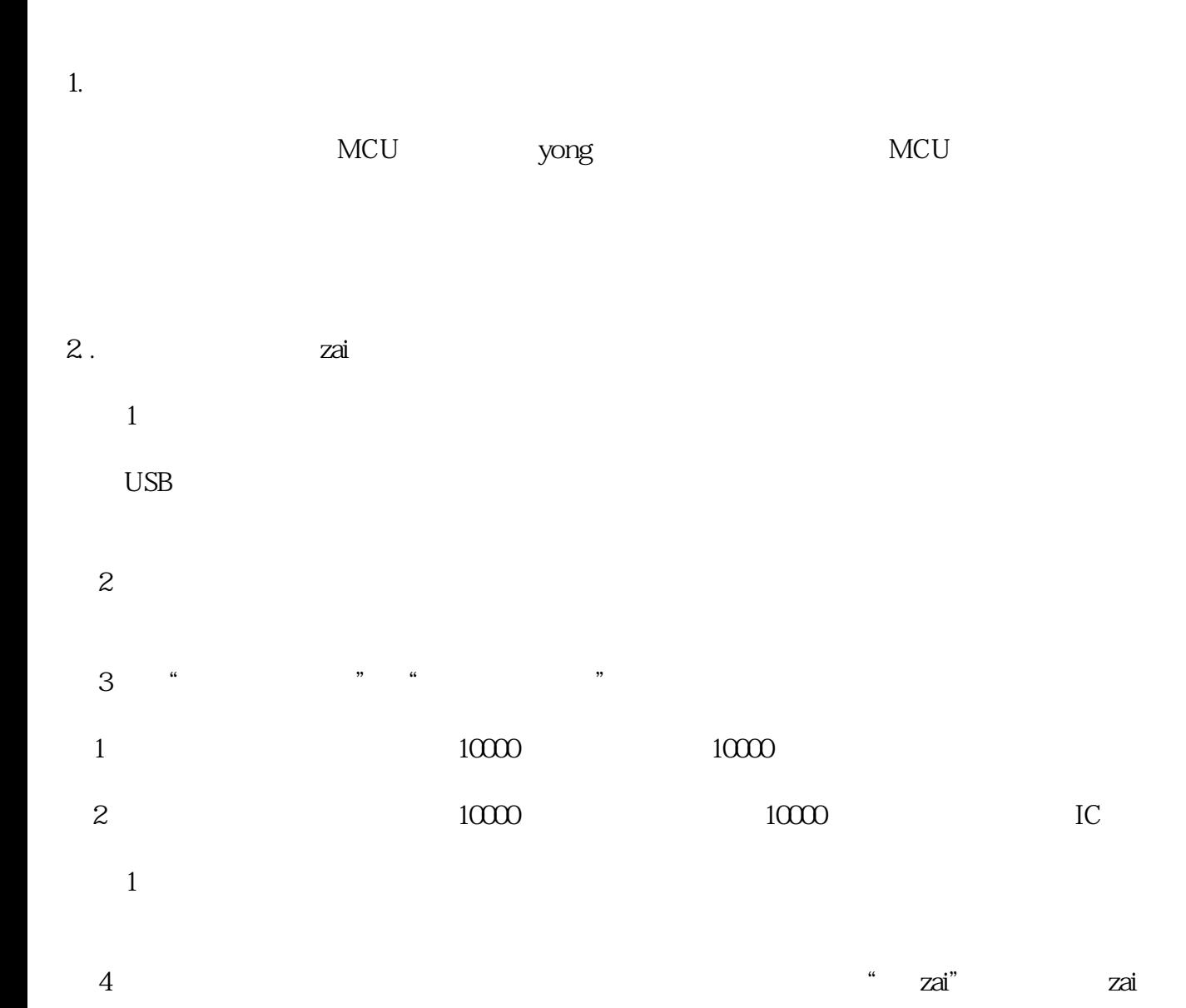

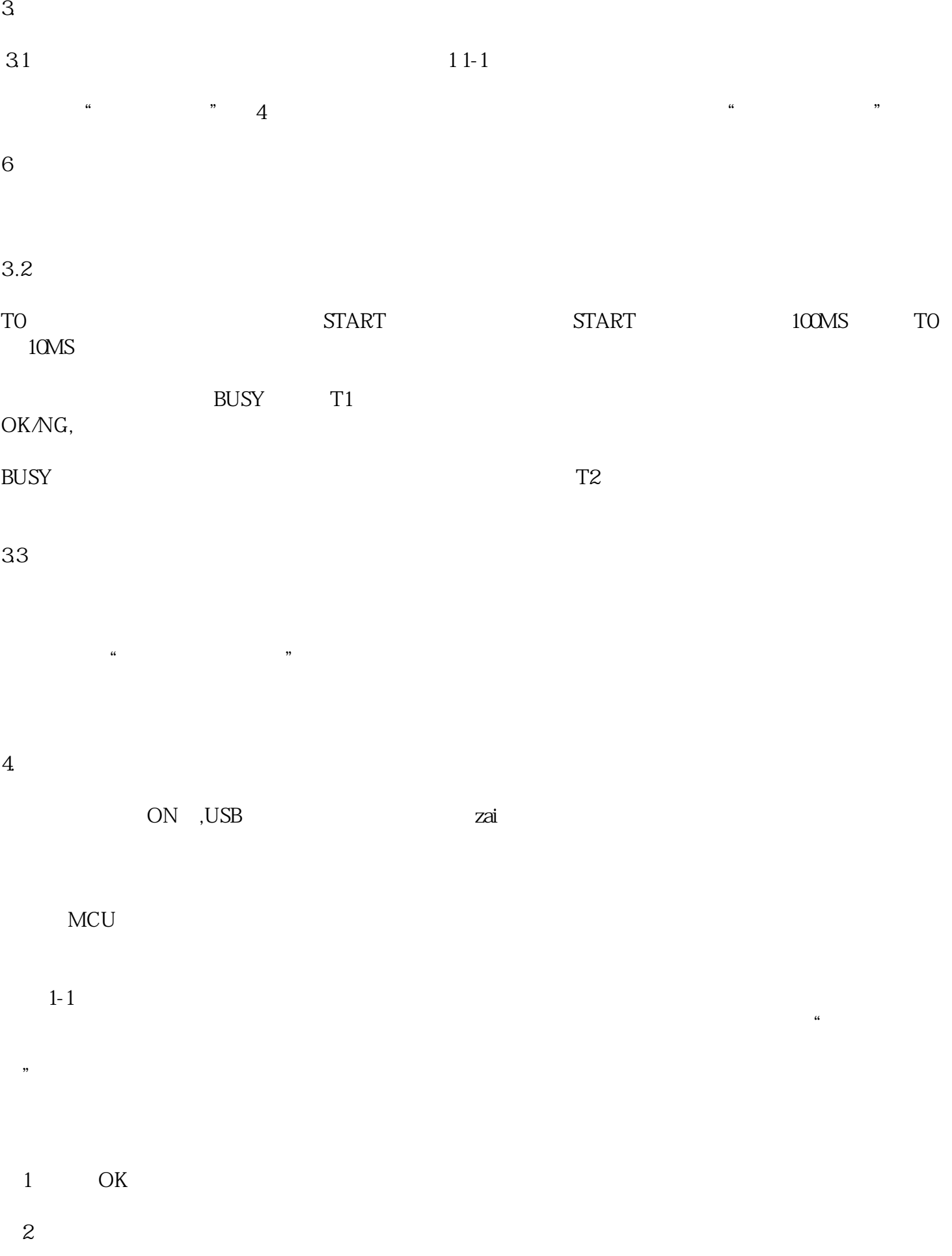